## SAP ABAP table SMOG SRVFU {Middleware Services: Mapping to Function Modules}

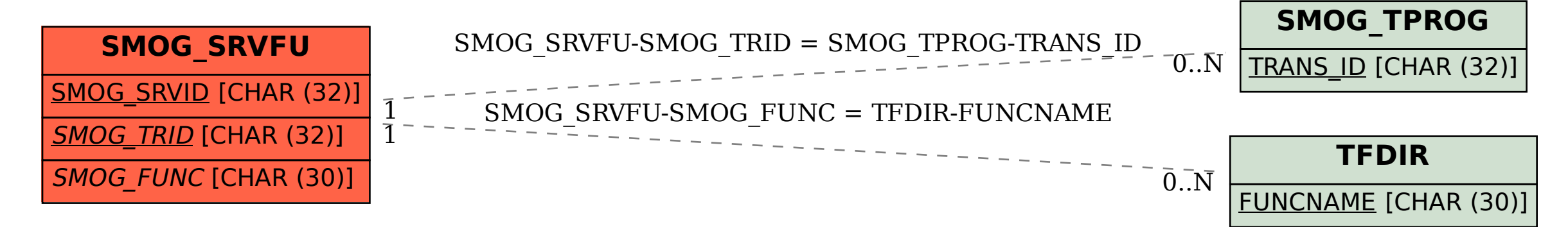